## Reviewing/Approving a Prior Underpayment Adjustment (PUA)

The Department Reviewer reviews and approves *PARIS* PUA transactions by routing them to the Campus Apply stop.

**NOTE:** *PARIS* PUA transactions routed to the Campus Apply stop by 12:00 noon on Tuesday pay the following Friday.

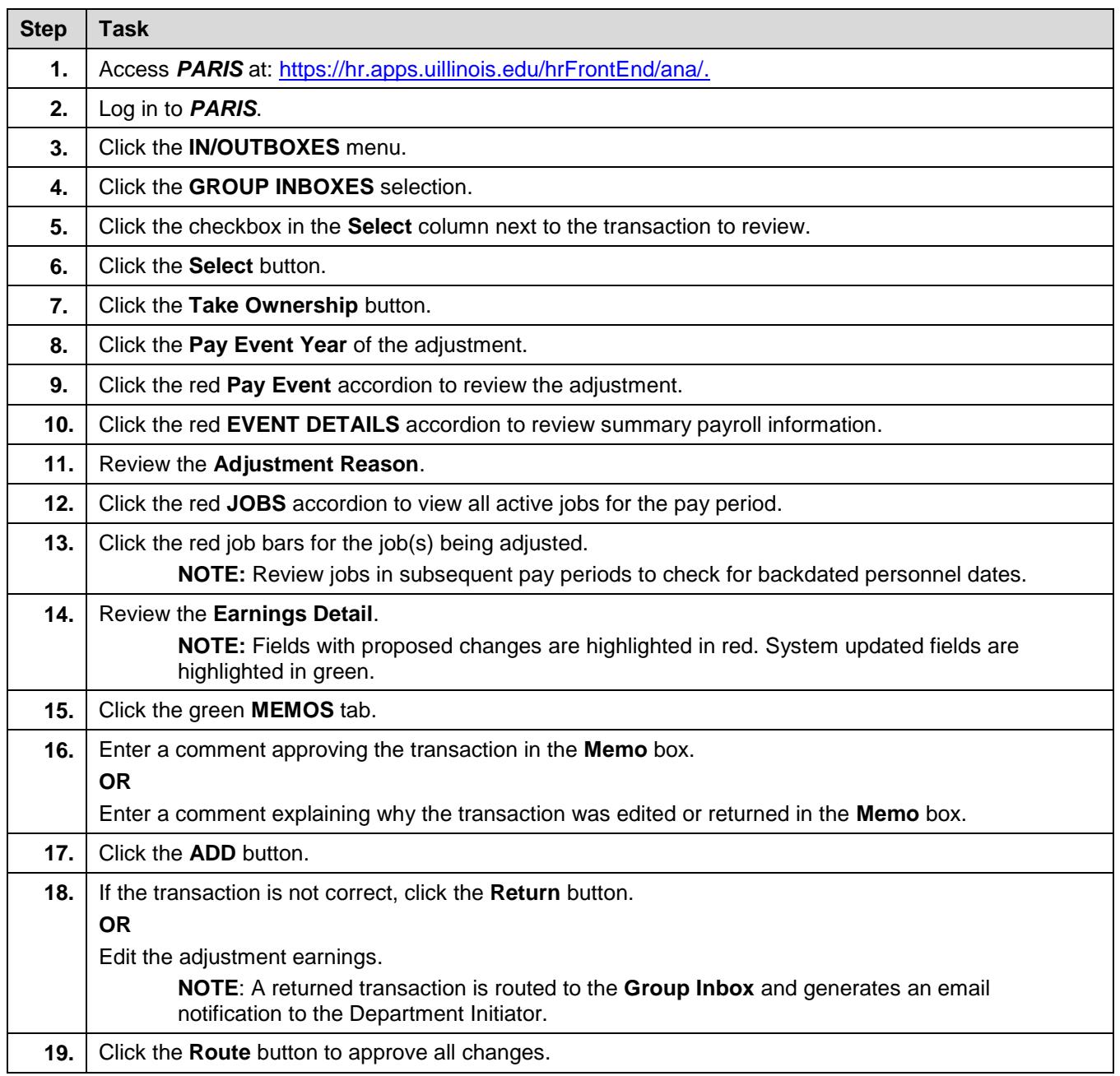